# **Azure Data Lake Connector**

Welcome to the Azure Data Lake connector for Aspire. A central location for all information on crawling and processing content using the Aspire Azure Data Lake connector and associated components.

#### **[Introduction](https://contentanalytics.digital.accenture.com/display/aspire40/Azure+Data+Lake+Introduction)**

About the Azure Data Lake connector for Aspire, how it works, and features,

#### **[Prerequisites](https://contentanalytics.digital.accenture.com/display/aspire40/Azure+Data+Lake+Prerequisites)**

Supported Azure Data Lake versions, user access requirements, and other requirements

#### [How to Configure](https://contentanalytics.digital.accenture.com/display/aspire40/Azure+Data+Lake+How+to+Configure)

Step by step tutorial to crawl your first Azure Data Lake connector

## [Using HTTPs](https://contentanalytics.digital.accenture.com/display/aspire40/Azure+Data+Lake+Using+HTTPs)

General instructions for crawling Azure Data Lake with https

# [FAQ & Troubleshooting](https://contentanalytics.digital.accenture.com/pages/viewpage.action?pageId=707312646)

Questions and answers, including troubleshooting techniques

## [For Developers](https://contentanalytics.digital.accenture.com/display/aspire40/Azure+Data+Lake+For+Developers)

Additional information for developers

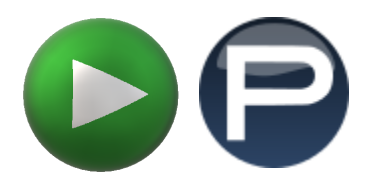